# A Process Is No One:

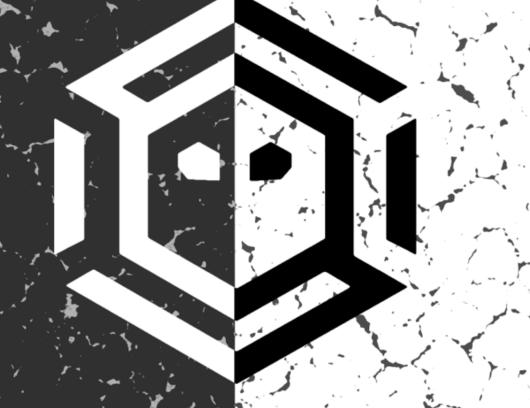

Hunting for Token Manipulation

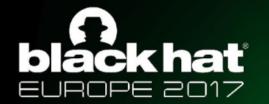

# blackhat @jaredcatkinson

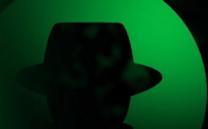

- Adversary Detection Technical Lead @ SpecterOps
- Developer:
  - PowerForensics
  - Uproot
  - ACE
  - PSReflect-Functions
- Microsoft MVP Cloud and Data Center Management (PowerShell)
- Former:
  - U.S. Air Force Hunt Team
  - Veris Group's Adaptive Threat Division

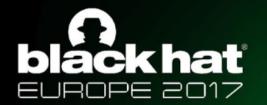

# ackhat @robwinchester3

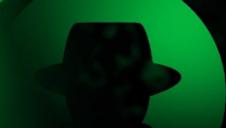

- Adversary Detection Lead @ SpecterOps
- Contributor:
  - Co-author of ACE
  - HELK
- Former:
  - U.S. Air Force Red Team
  - Veris Group's Adaptive Threat Division

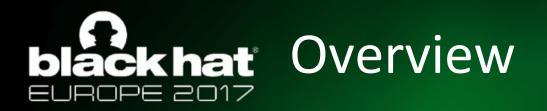

- What is "Hunt"?
- Attacker TTP
- Creating a Useful Hypothesis
- Case Study
  - Detecting Access Token Manipulation

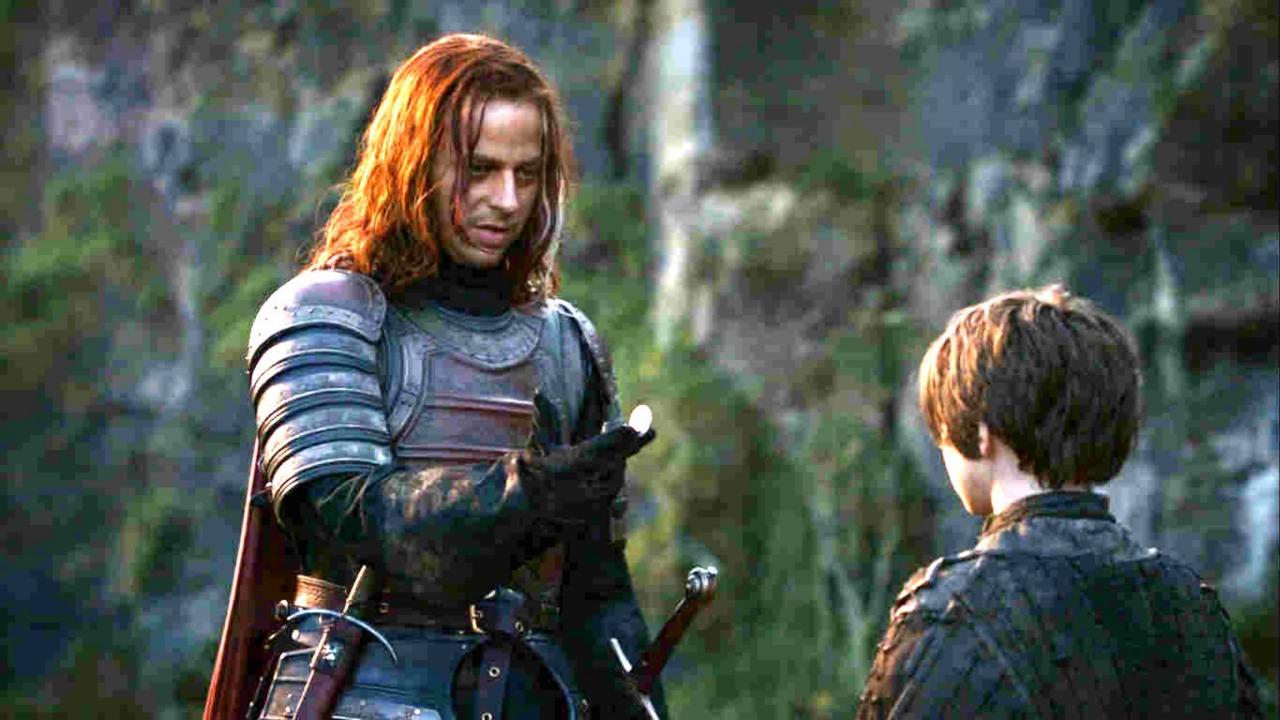

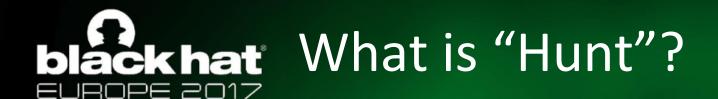

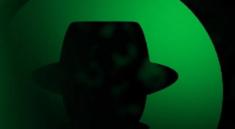

- Actively searching for malicious activity in the environment that has evaded current in place defenses
- Rooted in the assume breach mentality

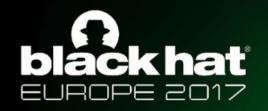

# ackhat Generic Hunt Process

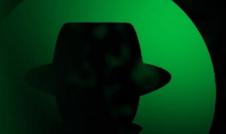

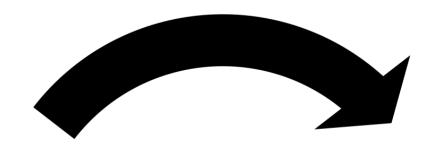

Gather data

Hunt for "bad"

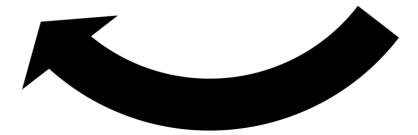

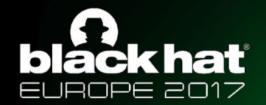

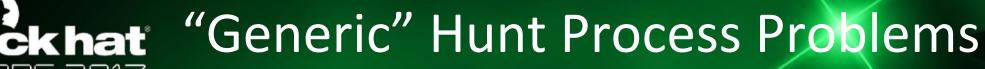

- Gather data
  - What data should we collect?
  - Why are we collecting that data?
  - SIEMs, like Splunk, are expensive...
  - Open source alternatives, like ELK, are technically free but cost time
- Hunt for bad
  - What are you looking for in the gathered data?
  - What is "good" activity that can safely be filtered?
  - How much time do you have to search through the data?
  - Must balance "Hunting" time with "Investigation" time

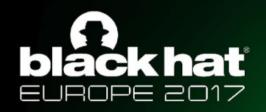

# blackhat Hypothesis Driven Hunting

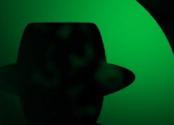

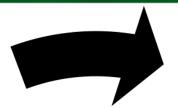

Create hypothesis

Gather data

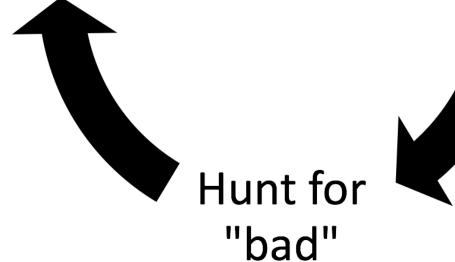

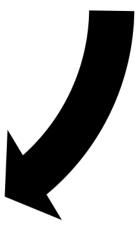

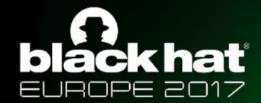

# lackhat Hypothesis Driven Hunting Benefits

- Focuses data collection effort
- Provides a specific goal for the team
- Combats data collection for data collection sake
- Helps eliminate "analysis paralysis"
- Track hypotheses over time
  - What Tactics are you not covering
  - Identify knowledge gaps that training can help fill
  - Inform purchasing decisions moving forward

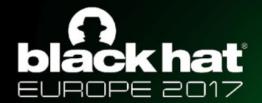

# ackhat Great, so how do I make a hypothesis?

- This is the focus of the presentation!
- We will walk you through how to make a hypothesis that will actually result in something tangible
- Will do a practical demonstration on using this process to create and execute a hypothesis for Access Token Manipulation

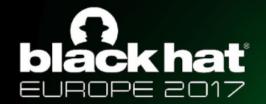

# ackhat First, what are we looking for?

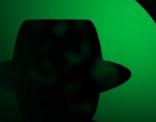

- Assume Breach
  - Tons of organizations have been breached
  - It's a matter of WHEN not IF a breach will occur
- Focus on post-exploitation activity
  - Most in place defenses tools focus on preventing/detecting the initial attack
    - Firewalls
    - Anti-Virus
    - Intrusion Detection/Prevention Systems
  - If you can stop the attack before the objective is achieved, the attack is still stopped

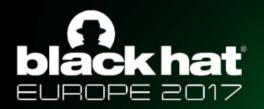

# blackhat MITRE Cyber Attack Lifecycle

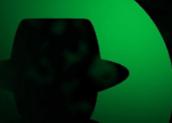

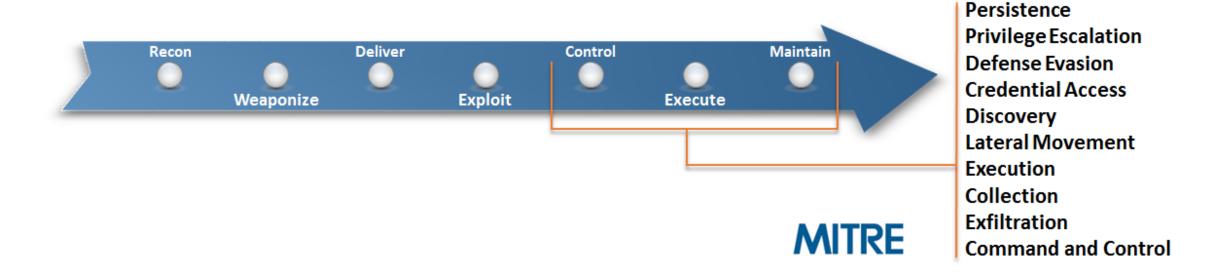

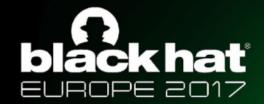

## khat MITRE ATT&CK Framework

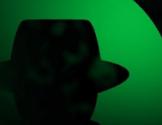

- A body of knowledge for cataloging an adversary activity during the attack cycle
  - Similar to how OWASP defines application security vunerabilities
  - Used as a reference for both offense and defense
    - Red Canary's Atomic Red Team Project (https://github.com/redcanaryco/atomic-redteam)
  - Includes Windows, Unix, and MacOS TTPs
- Categories loosely correspond with the attack cycle
  - Persistence
  - Lateral Movement
  - etc.

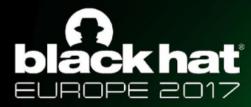

# blackhat MITRE ATT&CK Framework

| Persistence Pr                           | Privilege Escalation                     | Defense Evasion                     | Credential Access                         | Discovery                              | Lateral Movement                       | Execution                             | Collection                        | Exfiltration                                  | Command and Control                        |
|------------------------------------------|------------------------------------------|-------------------------------------|-------------------------------------------|----------------------------------------|----------------------------------------|---------------------------------------|-----------------------------------|-----------------------------------------------|--------------------------------------------|
| Accessibility Features A                 | Accessibility Features                   | Binary Padding                      | Brute Force                               | Account Discovery                      | Application Deployment<br>Software     | Command-Line Interface                | Audio Capture                     | Automated Exfiltration                        | Commonly Used Port                         |
| Applnit DLLs A                           | Applnit DLLs                             | Bypass User Account Control         | Credential Dumping                        | Application Window Discovery           | Exploitation of Vulnerability          | Execution through API                 | Automated Collection              | Data Compressed                               | Communication Through<br>Removable Media   |
| Authentication Package B                 | Bypass User Account Control              | Code Signing                        | Credential Manipulation                   | File and Directory Discovery           | Logon Scripts                          | Execution through Module Load         | Clipboard Data                    | Data Encrypted                                | Connection Proxy                           |
| Basic Input/Output System Di             | DLL Injection                            | Component Firmware                  | Credentials in Files                      | Local Network Configuration Discovery  | Pass the Hash                          | Graphical User Interface              | Data Staged                       | Data Transfer Size Limits                     | Custom Command and Control<br>Protocol     |
| Bootkit D                                | DLL Search Order Hijacking               | Component Object Model<br>Hijacking | Exploitation of Vulnerability             | Local Network Connections<br>Discovery | Pass the Ticket                        | InstallUtil                           | Data from Local System            | Exfiltration Over Alternative<br>Protocol     | Custom Cryptographic Protocol              |
| Change Default File Association Ex       | Exploitation of Vulnerability            | DLL Injection                       | Input Capture                             | Network Service Scanning               | Remote Desktop Protocol                | MSBuild                               | Data from Network Shared<br>Drive | Exfiltration Over Command and Control Channel | Data Encoding                              |
| Component Firmware                       | File System Permissions<br>Weakness      | DLL Search Order Hijacking          | Network Sniffing                          | Peripheral Device Discovery            | Remote File Copy                       | PowerShell                            | Data from Removable Media         | Exfiltration Over Other Network<br>Medium     | Data Obfuscation                           |
| Component Object Model Hijacking         | egitimate Credentials                    | DLL Side-Loading                    | Two-Factor Authentication<br>Interception | Permission Groups Discovery            | Remote Services                        | Process Hollowing                     | Email Collection                  | Exfiltration Over Physical<br>Medium          | Fallback Channels                          |
| DLL Search Order Hijacking Lo            | ocal Port Monitor                        | Disabling Security Tools            |                                           | Process Discovery                      | Replication Through Removable<br>Media | Regsvcs/Regasm                        | Input Capture                     | Scheduled Transfer                            | Multi-Stage Channels                       |
| External Remote Services N               | New Service                              | Exploitation of Vulnerability       |                                           | Query Registry                         | Shared Webroot                         | Regsvr32                              | Screen Capture                    |                                               | Multiband Communication                    |
| File System Permissions<br>Weakness      | Path Interception                        | File Deletion                       |                                           | Remote System Discovery                | Taint Shared Content                   | Rundli32                              | Video Capture                     |                                               | Multilayer Encryption                      |
| Hypervisor Si                            | Scheduled Task                           | File System Logical Offsets         |                                           | Security Software Discovery            | Third-party Software                   | Scheduled Task                        |                                   |                                               | Remote File Copy                           |
| egitimate Credentials                    | Service Registry Permissions<br>Weakness | Indicator Blocking                  |                                           | System Information Discovery           | Windows Admin Shares                   | Scripting                             |                                   |                                               | Standard Application Layer<br>Protocol     |
| Local Port Monitor W                     | Web Shell                                | Indicator Removal from Tools        |                                           | System Owner/User Discovery            | Windows Remote Management              | Service Execution                     |                                   |                                               | Standard Cryptographic Protocol            |
| Logon Scripts                            |                                          | Indicator Removal on Host           |                                           | System Service Discovery               |                                        | Third-party Software                  |                                   |                                               | Standard Non-Application Layer<br>Protocol |
| Modify Existing Service                  |                                          | Install Root Certificate            |                                           | System Time Discovery                  |                                        | Windows Management<br>Instrumentation |                                   |                                               | Uncommonly Used Port                       |
| Netsh Helper DLL                         |                                          | InstallUtil                         |                                           |                                        |                                        | Windows Remote Management             |                                   |                                               | Web Service                                |
| New Service                              |                                          | Legitimate Credentials              |                                           |                                        |                                        |                                       |                                   |                                               |                                            |
| Path Interception                        |                                          | MSBuild                             |                                           |                                        |                                        |                                       |                                   |                                               |                                            |
| Redundant Access                         |                                          | Masquerading                        |                                           |                                        |                                        |                                       |                                   |                                               |                                            |
| Registry Run Keys / Start Folder         |                                          | Modify Registry                     |                                           |                                        |                                        |                                       |                                   |                                               |                                            |
| Scheduled Task                           |                                          | NTFS Extended Attributes            |                                           |                                        |                                        |                                       |                                   |                                               |                                            |
| Security Support Provider                |                                          | Network Share Connection<br>Removal |                                           |                                        |                                        |                                       |                                   |                                               |                                            |
| Service Registry Permissions<br>Weakness |                                          | Obfuscated Files or Information     |                                           |                                        |                                        |                                       |                                   |                                               |                                            |
| Shortcut Modification                    |                                          | Process Hollowing                   |                                           |                                        |                                        |                                       |                                   |                                               |                                            |
| Web Shell                                |                                          | Redundant Access                    |                                           |                                        |                                        |                                       |                                   |                                               |                                            |
| Windows Management                       |                                          |                                     |                                           |                                        |                                        |                                       |                                   |                                               |                                            |
| Instrumentation Event                    |                                          | Regsvcs/Regasm                      |                                           |                                        |                                        |                                       |                                   |                                               |                                            |
| Subscription                             |                                          |                                     |                                           |                                        |                                        |                                       |                                   |                                               |                                            |
| Winlogon Helper DLL                      |                                          | Regsvr32                            |                                           |                                        |                                        |                                       |                                   |                                               |                                            |
|                                          |                                          | Rootkit                             |                                           |                                        |                                        |                                       |                                   |                                               |                                            |
|                                          |                                          | Rundli32                            |                                           |                                        |                                        |                                       |                                   |                                               |                                            |
|                                          |                                          | Scripting                           |                                           |                                        |                                        |                                       |                                   |                                               |                                            |
|                                          |                                          | Software Packing                    |                                           |                                        |                                        |                                       |                                   |                                               |                                            |
|                                          |                                          | Dontware Facking                    |                                           |                                        |                                        |                                       |                                   |                                               |                                            |

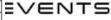

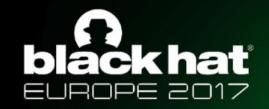

# ackhat TTPs: What are they?

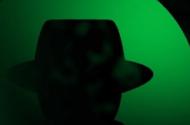

- We will explain the meaning of TTPs with an example of a Car
- Tactics The employment and ordered arrangement of forces in relation to each other
  - Preventative Maintenance
- Techniques Non-prescriptive ways or methods used to perform missions, functions, or tasks
  - Changing Oil
- Procedures Standard, detailed steps that prescribe HOW to perform specified tasks
  - Detailed manufacturer's instructions for oil change

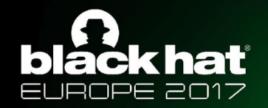

# blackhat Tactics & Techniques

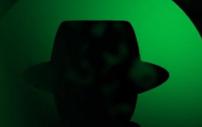

- Tactics
  - Sorted by column headers

| Persistence | Privilege  | Defense | Credential | Discovery | Lateral  | Execution | Collection | Exfiltration | Command and |
|-------------|------------|---------|------------|-----------|----------|-----------|------------|--------------|-------------|
|             | Escalation | Evasion | Access     |           | Movement |           |            |              | Control     |

- Techniques
  - Represented by individual entries in ATT&CK matrix
  - 217 techniques currently documented
  - Windows, Linux, MacOS

Credential Access

Brute Force

Credential Dumping

Credential Manipulation

Credentials in

Exploitation of Vulnerability

Input Capture

Network Sniffing

Two-Factor
Authentication
Interception

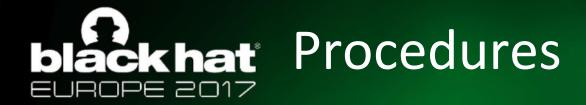

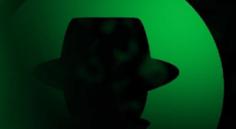

- In the detailed information of each technique specific examples or threats are included as available
- Not all procedures are included, but the data set is large and growing

### Process Hollowing

Process hollowing occurs when a process is created in a suspended state and the process's memory is replaced with the code of a second program so that the second program runs instead of the original program. Windows and process monitoring tools believe the original process is running, whereas the actual program running is different.<sup>[1]</sup>

Process hollowing may be used similarly to DLL Injection to evade defenses and detection analysis of malicious process execution by launching adversary-controlled code under the context of a legitimate process.

### Contents [hide]

- 1 Examples
- 2 Mitigation
- 3 Detection
- 4 References

### Examples

- A Patchwork payload uses process hollowing to hide the UAC bypass vulnerability exploitation inside svchost.exe.
- Duqu is capable of loading executable code via process hollowing.<sup>[3]</sup>
- . BBSRAT has been seen loaded into msiexece.exe through process hollowing to hide its execution.[4]
- BADNEWS has a command to download an .exe and use process hollowing to inject it into a new process.

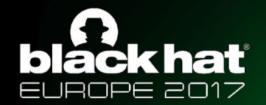

# ackhat Why is this useful?

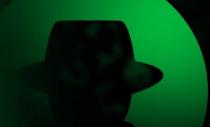

- Focus on detecting the behavior, not hashes and specific tool signatures
- Reference throughout the hypothesis process
- Tracking hunt history (technique coverage)
- Plan/chart future hunt activity
- Identify areas (Tactics) lacking coverage

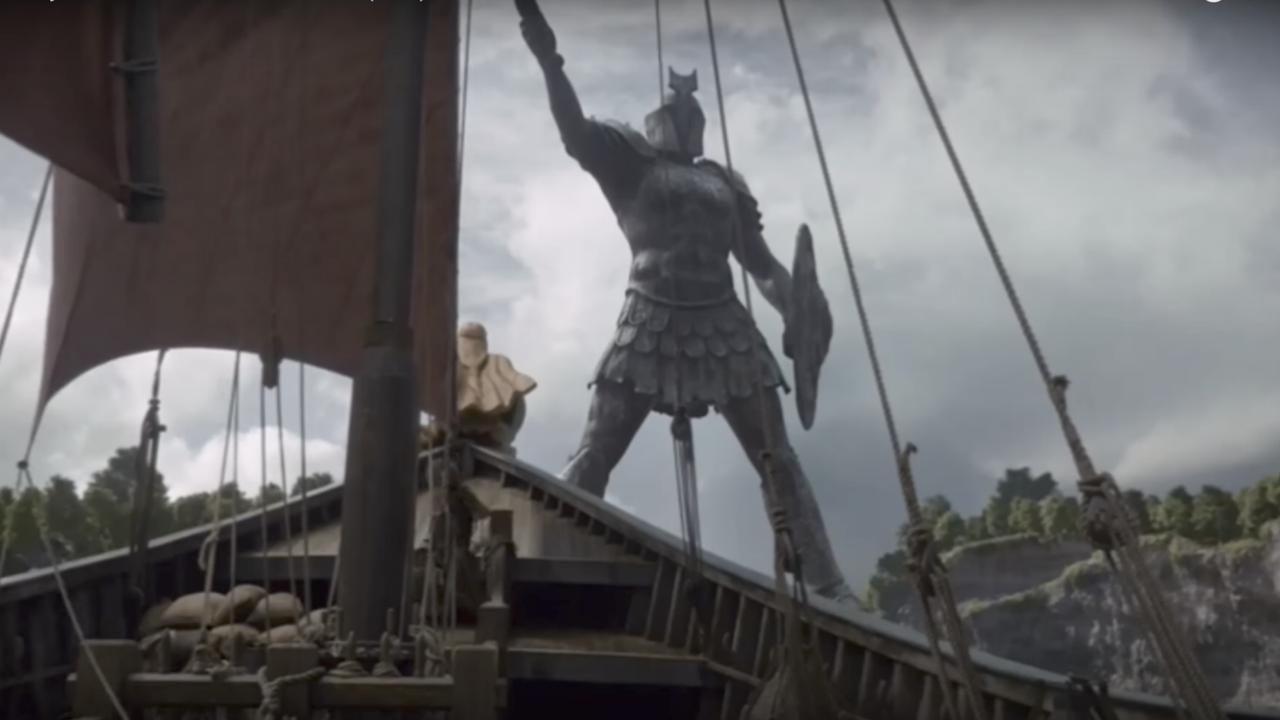

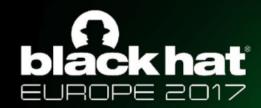

# Enter the Hunt Hypothesis

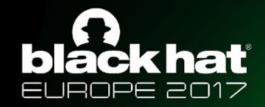

# Our Hypothesis Process

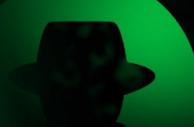

- 5 step process to create meaningful hunt hypotheses
  - 1) Identify the Tactic and Technique
  - 2) Identify the Procedure(s)
  - 3) Identify the Collection Requirements
  - 4) Identify the Scope
  - 5) Document Excluded Factors
- Intended to be used to create hunt hypotheses to be completed in one week

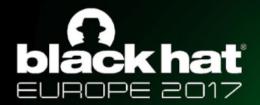

# ackhat Phase 1: Identify the Tactic & Technique

- High level what are you looking for?
- Used to track interest (tactics) over time in environment
- Attacks rarely use only one Tactic or Technique
  - Specifically focus your efforts

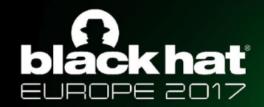

# ackhat Phase 2: Identify the Procedures

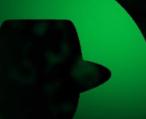

- Specific examples and implementations of the selected technique
- Frequently found in APT reports, threat intelligence, etc.
- Understand and examine the different procedures
- What can and cannot be easily changed across all of the procedures?
- Perform research to understand the basic concepts of each procedure

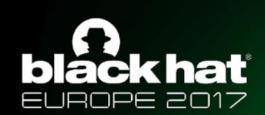

# Phase 3: Identify Collection Requirements

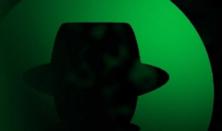

- Bulk of the research time
- Replicate malicious activity in the lab
- Identify common behaviors
- Identify high false positives
  - If possible, test in a small portion of the network
- Should result in a POC collection capability which gathers desired data

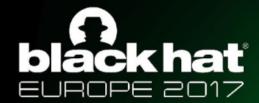

# ackhat Phase 4: Identify the Scope

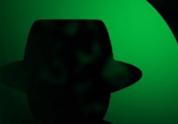

- Two factors for scope:
  - Time
    - Length of execution window
    - We recommend starting with week long execution windows
  - Number of data sources to collect
    - Can be host or network information
    - How much data can be collected in the timeframe?
    - How much data can be analyzed in the timeframe?
- Primarily based on collection requirements
- Scope may be limited due to limited collection capability

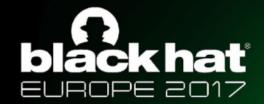

## ackhat Phase 5: Document Excluded Factors

- What things were you unable to include in the hypothesis at each level?
  - What TTPs were not able to be researched during this hunt?
  - Technical collection limitations?
  - Political limitations?
  - Scope limitations?
- Will feed future hunt hypotheses
- Informs future technology purchases
- Quantifies the effects of scope limitation

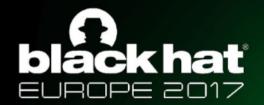

## ckhat What do we have at the end?

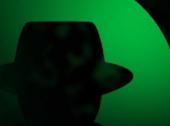

- Specific behavior being "hunted" for in the environment
- Understanding of the attack technique
- Knowledge of data required to detect the activity

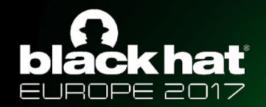

# **ackhat** Benefit of this process

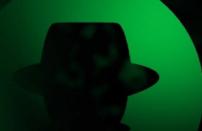

- Focuses hunt efforts to have a tangible result
- Incremental improvement of security posture over time
- Can transition reported attack techniques to real security quickly

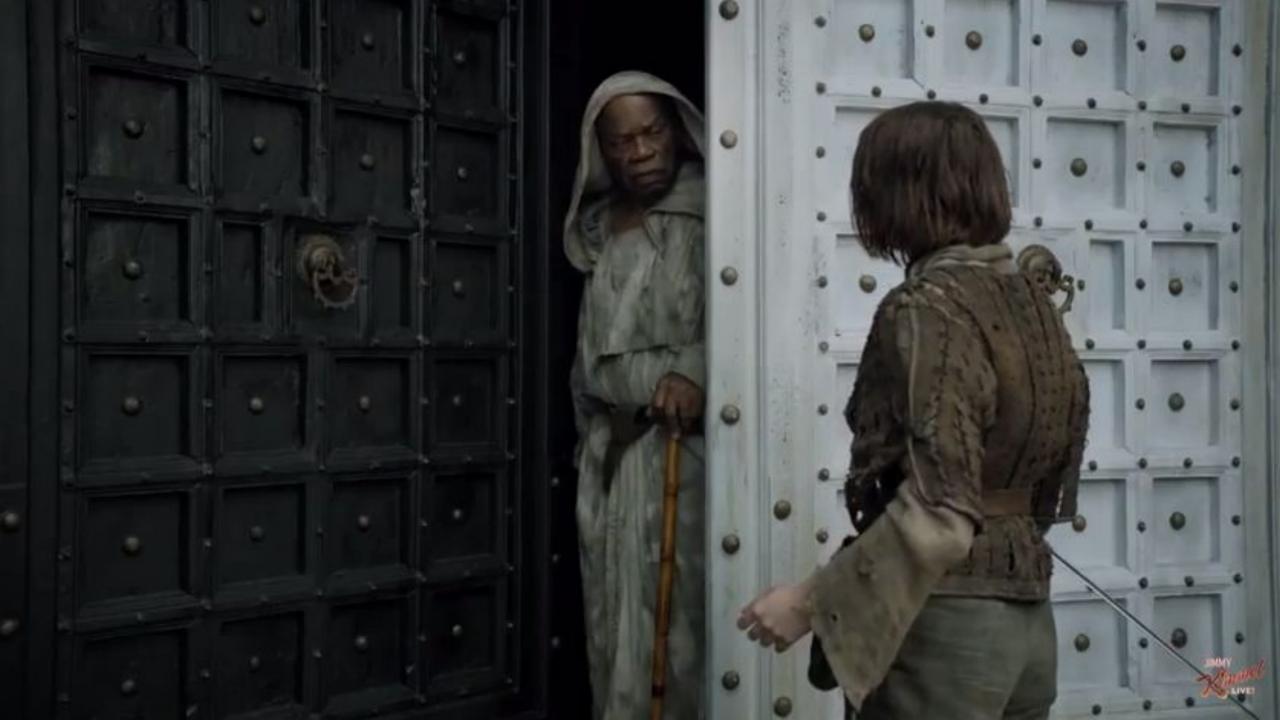

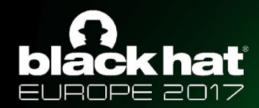

# Case Study

**Detecting Access Token Manipulation** 

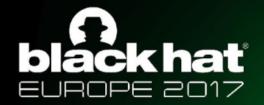

# ackhat CISO went to Hacker Summercamp

- Our situation:
  - Small security budget
  - No EDR capability (agent-based monitoring)
  - Poor lateral network visibility
  - Lots of local administrators
- Our task:
  - Can we detect it?
  - Can we stop it?
  - Have we been affected by it?
- Our reality:
  - Don't want to focus on the Empire specifically, but maybe its capabilities

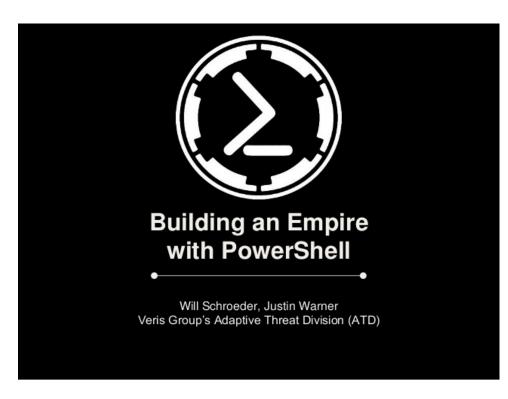

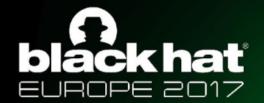

# ackhat Phase 1: Tactic and Technique(s)

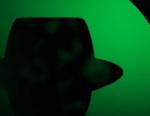

- Empire is commonly used for:
  - Privilege Escalation
    - Access Token Manipulation
    - Bypass User Account Control
  - Defense Evasion
    - DLL Injection
  - Credential Access
    - Credential Dumping
  - Lateral Movement
    - Pass the Hash
    - Pass the Ticket
    - Windows Management Instrumentation
- Tactic Privilege Escalation <sup>1</sup>
- Technique Access Token Manipulation <sup>2</sup>

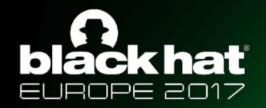

# ackhat Access Token Manipulation

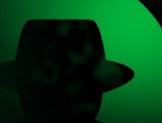

- Windows uses access tokens to determine the security context of a running process or thread
- Attackers can manipulate their applied access token to access securable objects or perform privileged operations that they previously were not able to do.
- Procedures
  - Token Impersonation (Theft)
  - Create a Process with a Token
  - Create Token → Impersonate Token

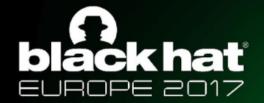

## **ckhat** Windows Authentication Overview

- Windows creates a logon session upon successful authentication
  - User credentials (if any) are stored in Isass.exe
    - Credentials may be used later for Single Sign On
  - Credentials are tied to the logon session
  - Typical credentials: NTLM hash, Kerberos tickets, plaintext passwords
- Tokens define the security context of a process/thread
  - When a process/thread wants to act in a user context it uses a token
    - Interact with a securable object or perform an action that requires privilege
  - Tokens are tied to logon sessions and determine how the cred is used

Thread/Process → Token → Logon Session → Credential

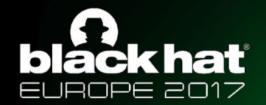

# blackhat Logon Session Types

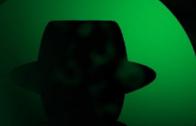

- The logon session type is the only thing that matters for credential/token theft
  - NOT the token type. Credentials are tied to a logon session, NOT a token!
- Types
  - **Network** logon (type 3): the client proves they have credentials, but does not send them to the server (credentials are NOT in memory)
  - Non-Network logon (Interactive/NetworkCleartext/etc.): the client sends credentials to the service (credentials are in Isass.exe)
- Implication:
  - If Logon Session Type is 3 (Network logon) then there is no credential/token to steal

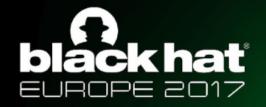

#### ckhat What is an Access Token?

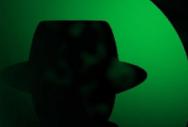

- Kernel object that describes the security context of a process/thread
- Contains the following information:
  - User Account Security Identifier (SID)
  - Group SIDs
  - Logon SID (Logon Session Identifier)
  - List of Privileges held by user or groups
  - Token Integrity Level
  - Impersonation Level
  - Optional list of restricting SIDs

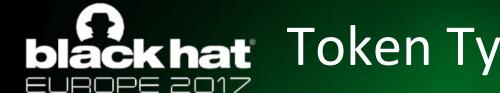

## blackhat Token Types & Impersonation Levels

- 1) Primary a process token
  - OS uses token's credentials to authenticate remotely.
- 2) Impersonation a thread token
  - Threads use Impersonation tokens to impersonate other security contexts
  - OS *might* use token's credentials to authenticate remotely
- Token Impersonation Levels
  - Anonymous Remote server cannot identify/impersonate client
  - **Identification** Remote server can identify user, but not impersonate
  - Impersonation The remote server can identify and impersonate the client across one computer boundary
  - **Delegation** The server can impersonate the client on across multiple boundaries, and can make calls on behalf of the client.

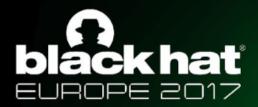

#### blackhat Who has seen or done this???

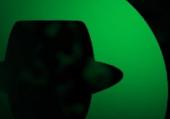

```
root@kali: ~
ile Edit View Search Terminal Help
                            Information
                                                                Connection
Id Type
    meterpreter x86/win32 NOSECURITY\paranoid @ PARANOIDPC 192.168.56.85:443
-> 192.168.56.83:62675 (192.168.56.83)
<u>sf</u> exploit(<mark>ask</mark>) > run
 Started reverse handler on 192.168.56.85:4444
  UAC is Enabled, checking level...
  The user will be prompted, wait for them to click 'Ok'
  Uploading EwINpSJetr.exe - 73802 bytes to the filesystem........
 Executing Command!
  Sending stage (885806 bytes) to 192.168.56.83
*] Meterpreter session 3 opened (192.168.56.85:4444 -> 192.168.56.83:62745) at
015-08-24 15:31:13 +0300
eterpreter > getuid
erver username: NOSECURITY\paranoid
eterpreter > getsystem
.got system via technique 1 (Named Pipe Impersonation (In Memory/Admin)).
<u>eterpreter</u> > getuid
erver username: NT AUTHORITY\SYSTEM
eterpreter >
```

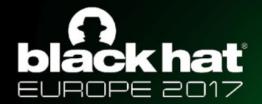

## ackhat Access Token Manipulation Overview

- Every process has a primary token that describes the security context of the user account associated with the process
- By default, threads use the process' primary token
- Threads can impersonate a client account
  - The thread will have both a primary and impersonation token in this case
- Token Impersonation
- Create a Process with a Token
- Make and Impersonate Token

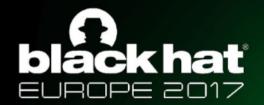

## ackhat Phase 2: Identify the Procedures

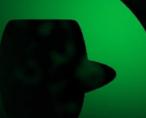

- Technique Access Token Manipulation
  - Token Impersonation
  - Create a Process with a Token
  - Make and Impersonate Token

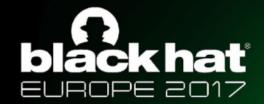

# ackhat Token Impersonation (Theft)

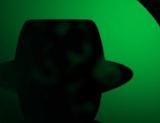

- Situation:
  - Your target user has a non-network Logon Session on the system.
- Assuming admin rights, you can directly impersonate the token.
- DuplicateToken(Ex)
  - Creates a new access token that duplicates an existing token.<sup>1</sup>
  - Can use returned token w/ ImpersonateLoggedOnUser or SetThreadToken
- ImpersonateLoggedOnUser
  - Lets the calling thread impersonate a logged on user's security context.<sup>2</sup>
  - Works with primary and impersonation tokens.<sup>2</sup>
- SetThreadToken
  - Assigns an impersonation token to a thread.<sup>3</sup>

#### TOKEN IMPERSONATION/THEFT

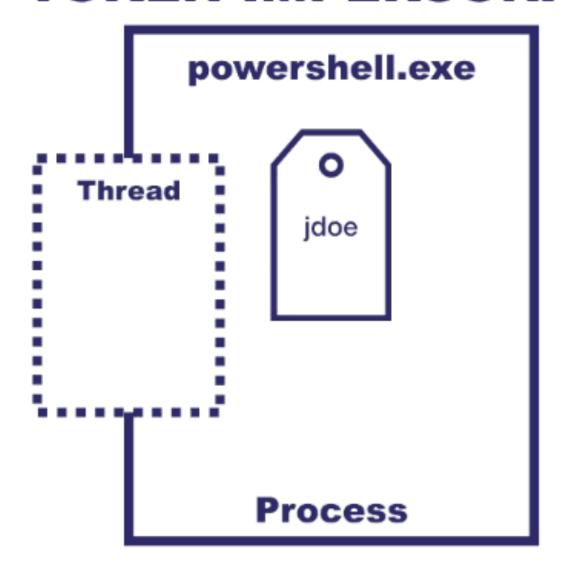

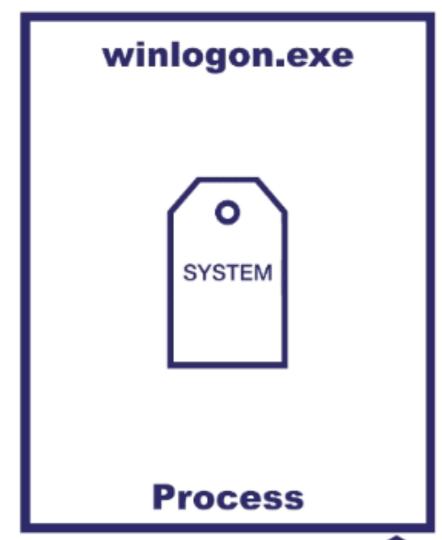

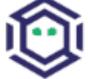

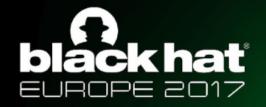

#### ackhat Create a Process with a Token

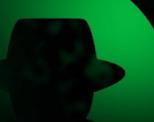

#### Situation:

- You want a quick way to create a process with a security context for a different user account.
- DuplicateToken(Ex)
  - Creates a new access token that duplicates an existing token.<sup>1</sup>
  - Can use returned token w/ ImpersonateLoggedOnUser or SetThreadToken
- CreateProcessWithTokenW
  - Creates a new process and its primary thread.<sup>1</sup>
  - Process runs in the security context of the user account represented by the specified token.<sup>1</sup>

#### **CREATE PROCESS WITH TOKEN**

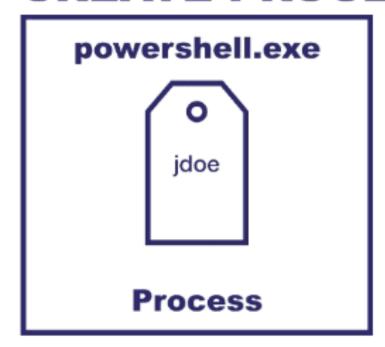

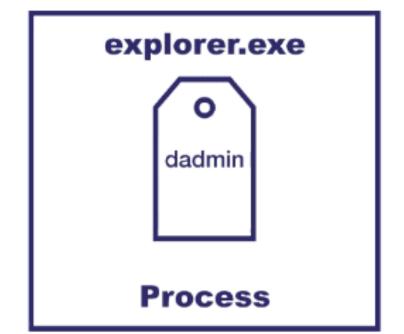

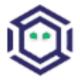

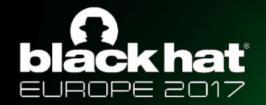

## ackhat Make and Impersonate Token<sup>1</sup>

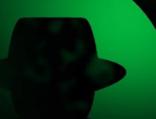

- Situation:
  - You have a username and password, but the user is not logged on
- LogonUser
  - Set the dwLogonType to LOGON32\_LOGON\_NEW\_CREDENTIALS (type 9)
  - Creates a NewCredential Logon Session for specified user and password
    - Local authentication will use the parent process' user
    - Network authentication will use the specified user account
  - Returns a copy of the new Logon Session's access token
- SetThreadToken
  - Assigns an impersonation token to a thread.

#### **MAKE AND IMPERSONATE TOKEN**

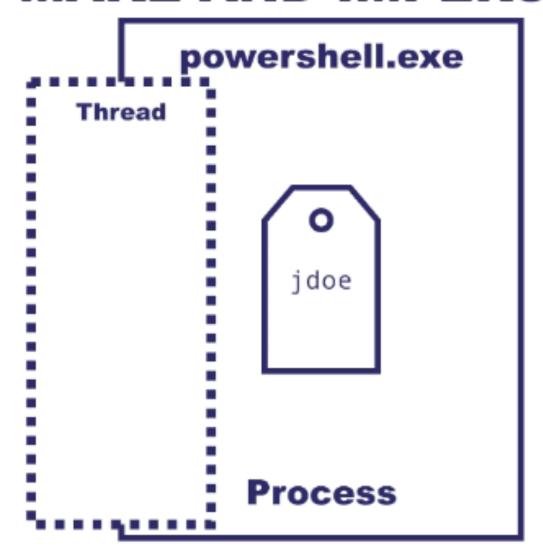

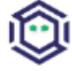

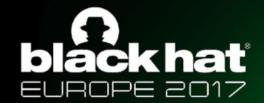

## ackhat Phase 2: Identify the Procedures

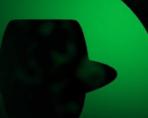

- Technique Access Token Manipulation
  - Token Impersonation
  - Create a Process with a Token
  - Make and Impersonate Token
- Procedure
  - Token Impersonation
  - Create and Impersonate Token

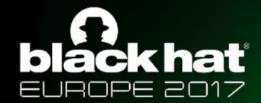

- ackhat Phase 3: Collection Requirements
  - Interact with known Access Token Manipulation tools to identify collection requirements
    - Incognito (Meterpreter)
    - Invoke-TokenManipulation (PowerSploit/PowerShell Empire)
    - **Cobalt Strike**
  - Collect relevant data points
    - Access Tokens for each process and thread

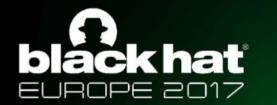

## Collecting - Access Tokens

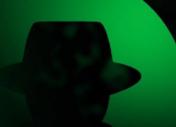

- Enumerate processes/threads (*Get-Process*)
- OpenProcess¹ Returns a handle to a process object
- OpenProcessToken<sup>2</sup> Opens an access token associated with a process
- OpenThread<sup>3</sup> Returns a handle to a Thread object
- OpenThreadToken<sup>4</sup> Opens an access token associated with a thread
- GetTokenInformation<sup>5</sup> Retrieves a specified type of information about an access token

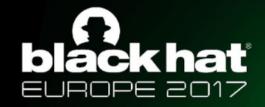

### blackhat Get-AccessToken1

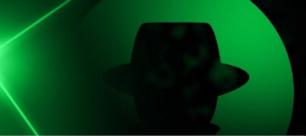

```
Administrator: Windows PowerShell
PS C:\> $tokens = Get-AccessToken
PS C:\> $tokens[0]
ProcessGuid
                             : 0d8f02d7-fdfe-4747-9710-75111d492367
                               ApplicationFrameHost
ProcessName
                               7972
ProcessId
ThreadId
UserSid
                               S-1-5-21-386661145-2656271985-3844047388-1001
                               DESKTOP-HMTGQOR\tester
UserName
                             : S-1-5-21-386661145-2656271985-3844047388-1001
OwnerSid
OwnerName
                              DESKTOP-HMTGQOR\tester
                               {@{Sid=S-1-5-21-386661145-2656271985-3844047388-513; Attributes=MANDATORY, ENABLED_BY_DEFAULT
Groups
                               ENABLED}, @{Sid=S-1-1-0; Attributes=MANDATORY, ENABLED_BY_DEFAULT, ENABLED}, @{Sid=S-1-5-114; Attributes=USE_FOR_DENY_ONLY}, @{Sid=S-1-5-21-386661145-2656271985-3844047388-1005;
                               Attributes=MANDATORY, ENABLED_BY_DEFAULT, ENABLED \ ... \}
                               MEDIUM_MANDATORY_LEVÉL
IntegrityLevel
                               TokenPrimary
Type
ImpersonationLevel
                               None
SessionId
Origin
                               999
Privileges
                               SeChangeNotifyPrivilege
IsElevated
ElevationType
                               TokenElevationTypeLimited
AccessInformation
PrimaryUserSid
                               S-1-5-21-386661145-2656271985-3844047388-1001
                              DESKTOP-HMTGQOR\tester
PrimaryUserName
PrimaryIntegrityLevel
                             : MEDIUM_MANDATORY_LEVEL
PrimaryType
                             : TokenPrimary
PrimaryImpersonationLevel : None
PrimarySessionId
```

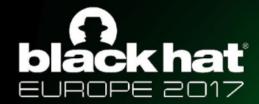

## Collecting - Ticket Granting Tickets

- Enumerate LSA Logon Sessions
  - LsaEnumerateLogonSessions<sup>1</sup> Returns a handle to an array of session data structures.
  - LsaGetLogonSessionData<sup>2</sup> Queries each session handle for its associated information (logon type, user, etc.).
- Request each Logon Session's Ticket Granting Ticket
  - **LsaRegisterLogonProcess**<sup>3</sup> Establishes a connection to the Local Security Authority Server.
  - LsaCallAuthenticationPackage<sup>4</sup> Calls a specified function implemented by an authentication package (Kerberos).
  - LsaDeregisterLogonProcess<sup>5</sup> Closes the connection to the Local Security Authority Server.

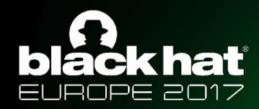

## blackhat Get-KerberosTicketGrantingTicket1

```
PS C:\> $tickets[0]
                              : krbtgt
ServiceName
ClientName
                                localadmin
DomainName
                               CITADEL.COVERTIUS.LOCAL
TargetDomainName
                              : CITADEL.COVERTIUS.LOCAL
AltTargetDomainName
                              : CITADEL.COVERTIUS.LOCAL
                              : aes256_cts_hmac_sha1_96
SessionKeyType
                               {28, 236, 204, 223...}
SessionKey
TicketFlags
                              : name_canonicalize, pre_authent, initial, renewable, forwardable
KeyExpirationTime
                              : 1/1/1601 1:00:00 AM
StartTime
                              : 11/28/2017 3:03:23 AM
EndTime
                              : 11/28/2017 1:03:23 PM
RenewUntil
                               12/4/2017 5:18:22 PM
TimeSkew
EncodedTicketSize
                               1150
EncodedTicket
                               {97, 130, 4, 122...}
                               431425084
SessionLogonId
SessionUserName
                                localadmin
SessionUserPrincipalName
                                localadmin@citadel.covertius.local
SessionLogonType
                               RemoteInteractive
SessionAuthenticationPackage : Kerberos
SessionLogonServer
                               zeus
SessionLogonDomain
PSComputerName |
                               10.1.10.101
RunspaceId
                               f14b26e7-6e19-4925-b963-12077ea9907d
```

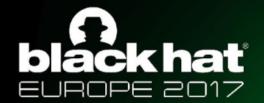

## ackhat Phase 4: Identify the Scope

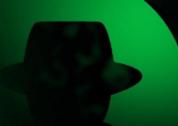

- Our timeframe:
  - One week
- Our environment:
  - 3 Domains
  - 1 Linux Server (non-domain joined)
  - 9 Windows Workstations
  - 2 Windows Servers
  - No sensitive production systems
- Our scope:
  - 3 domains
  - Windows Servers and Workstations (11)

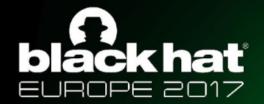

### ackhat Phase 5: Document Excluded Factors

- Privilege Escalation
  - Bypass User Account Control
  - New Service
- Credential Access
  - Credential Dumping
  - Account Manipulation
  - Security Support Providers
- Lateral Movement
  - Pass the Hash
  - Pass the Ticket
- Scope
  - Lacked credentials for the Linux Server

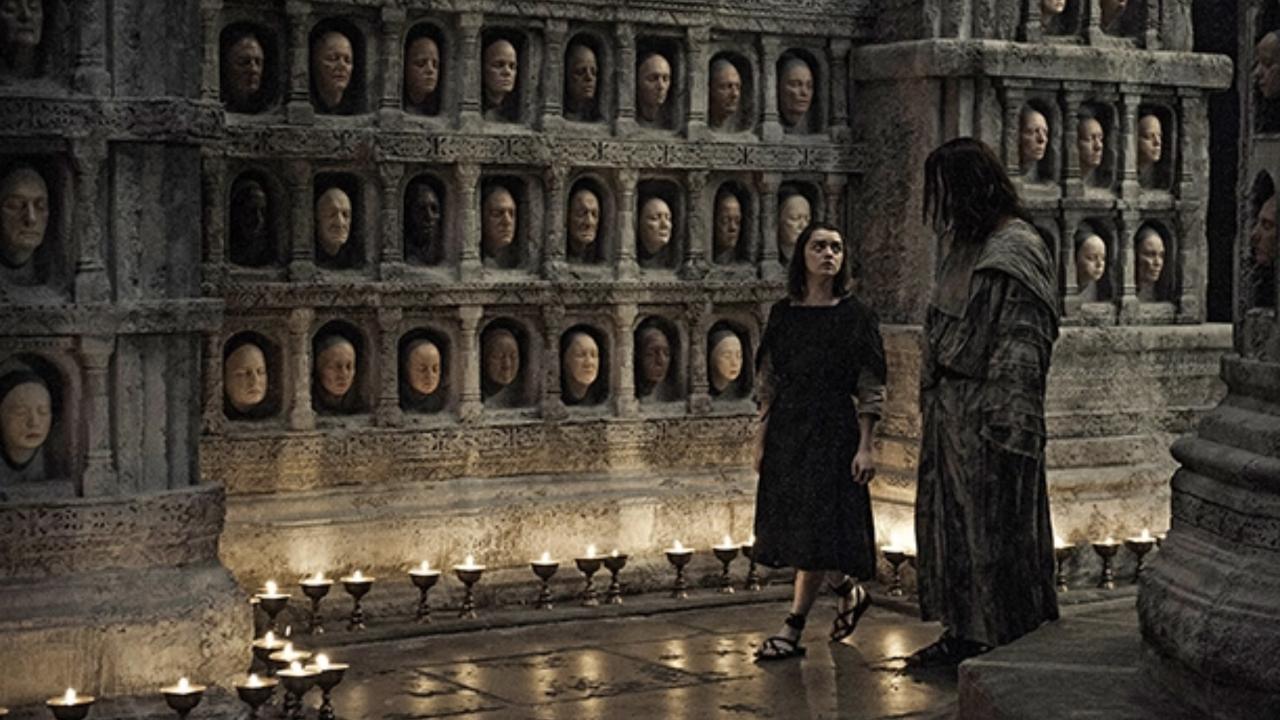

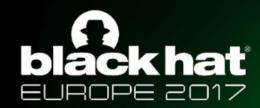

## **Hunt Execution Demo!!**

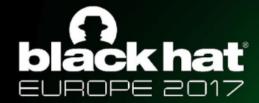

## blackhat Adversary Runs Get-System

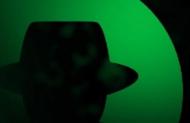

```
Administrator: Windows PowerShell
PS C:\> [System.Security.Principal.WindowsIdentity]::GetCurrent() | select Name, ImpersonationLevel, IsSystem
                    : DESKTOP-HMTGQOR\tester
Name
ImpersonationLevel: None
IsSystem
                    : False
PS C:\> Get-System
PS C:\> [System.Security.Principal.WindowsIdentity]::GetCurrent() | select Name, ImpersonationLevel, IsSystem | fl
                    : NT AUTHORITY\SYSTEM
Name
ImpersonationLevel : Delegation
IsSystem
                    : True
```

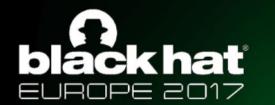

## Query Impersonation Tokens

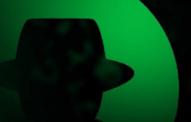

```
Administrator: Windows PowerShell
PS C:\WINDOWS\system32> $x
                             Where-Object {$_.Type -eq
                                                                                  select PrimaryUserName UserName ProcessName
PrimaryUserName
                        UserName
                                                ProcessName
DESKTOP-HMTGQOR\tester NT AUTHORITY\SYSTEM
                                               powershell
NT AUTHORITY\SYSTEM
                       NT AUTHORITY\SYSTEM
                                               svchost
NT AUTHORITY\SYSTEM
                       NT AUTHORITY\SYSTEM
                                               svchost
                       DESKTOP-HMTGQOR\tester svchost
NT AUTHORITY\SYSTEM
NT AUTHORITY\SYSTEM
                       NT AUTHORITY\SYSTEM
                                               svchost
```

ProcessName : powershell

PrimaryUserName : DESKTOP-HMTGQOR\tester UserName Type : DESKTOP-HMTGQOR\tester

: TokenPrimary

IntegrityLevel : HIGH\_MANDATORY\_LEVEL

: powershell ProcessName

PrimaryUserName : DESKTOP-HMTGQOR\tester

UserName Type : NT AUTHORITY\SYSTEM : TokenImpersonation

: SYSTEM\_MANDATORY\_LEVEL IntegrityLevel

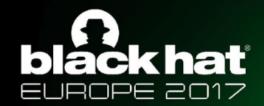

#### blackhat Stolen Token in Detail

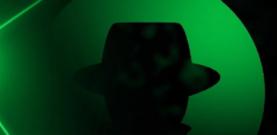

```
ProcessGuid
                            d7da1078-b93a-4ef4-99e2-beea5c497b9f
ProcessName
                            powershell
                            3628
ProcessId
ThreadId
                            11104
                            S-1-5-18
UserSid
UserName
                            NT AUTHORITY\SYSTEM
                           : S-1-5-32-544
OwnerSid
OwnerName
                            BUILTIN\Administrators
                             {@{Sid=S-1-5-32-544; Attributes=ENABLED_BY_DEFAULT, ENABLED, OWNER}, @{Sid=S-1-1-0;
Groups
                             Attributes=MANDATORY, ENABLED_BY_DEFAULT, ENABLED}, @{Sid=S-1-5-11; Attributes=MANDATORY,
                             ENABLED_BY_DEFAULT, ENABLED}, @{Sid=S-1-16-16384; Attributes=INTEGRITY, INTEGRITY_ENABLED}}
IntegrityLevel
                            SYSTEM MANDATORY LEVEL
                            TokenImpersonation
Type
ImpersonationLevel
                            SecurityDelegation
SessionId
Oriain
                            SeTcbPrivilege; SeProfileSingleProcessPrivilege; SeIncreaseBasePriorityPrivilege; SeCreatePermanentPr
Privileaes
                             ivilege; SeDebugPrivilege; SeAuditPrivilege; SeChangeNotifyPrivilege; SeImpersonatePrivilege; SeCreateG
                             lobalPrivilege
IsElevated
                            True
ElevationType
                             TokenElevationTypeDefault
AccessInformation
                            2106006828064
PrimaryUserSid
                            S-1-5-21-386661145-2656271985-3844047388-1001
PrimaryUserName
                            DESKTOP-HMTGQOR\tester
PrimaryIntegrityLevel
                            HIGH_MANDATORY_LEVEL
PrimaryType
                           : TokenPrimary
PrimaryImpersonationLevel
                          : None
PrimarySessionId
                           : 1
```

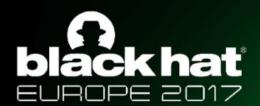

# blackhat Establish PSRemoting Session to Targets

| <b>S</b> | Administrator: | Windows   | DowerShell |
|----------|----------------|-----------|------------|
|          | Autimistrator. | ********* | FOWEISHEIL |

| PS C:\> <b>\$</b> 1                                                                                    |                                                                                                    |                                                                                                    |                                                                                     |                                                                                                    |                                                                                                    |
|----------------------------------------------------------------------------------------------------|----------------------------------------------------------------------------------------------------|----------------------------------------------------------------------------------------------------|-------------------------------------------------------------------------------------|----------------------------------------------------------------------------------------------------|----------------------------------------------------------------------------------------------------|
| Id Name                                                                                                | ComputerName                                                                                                    | ComputerType                                                                                                    | State                                                                               | ConfigurationName                                                                                                    | Availability                                                                                                    |
| 1 WinRM1 2 WinRM2 3 WinRM3 4 WinRM4 5 WinRM5 6 WinRM6 7 WinRM7 8 WinRM8 9 WinRM8 10 WinRM10 11 WinRM11 | 10.1.20.236<br>10.1.20.123<br>10.1.20.105<br>10.1.10.101<br>10.1.10.152<br>10.1.10.173<br>10.1.10.107<br>10.1.10.51<br>10.1.10.25<br>10.1.30.100 | RemoteMachine RemoteMachine RemoteMachine RemoteMachine RemoteMachine RemoteMachine RemoteMachine RemoteMachine RemoteMachine RemoteMachine RemoteMachine RemoteMachine | Opened Opened Opened Opened Opened Opened Opened Opened Opened Opened Opened Opened | Microsoft.PowerShell Microsoft.PowerShell Microsoft.PowerShell Microsoft.PowerShell Microsoft.PowerShell Microsoft.PowerShell Microsoft.PowerShell Microsoft.PowerShell Microsoft.PowerShell Microsoft.PowerShell Microsoft.PowerShell Microsoft.PowerShell | Available Available Available Available Available Available Available Available Available Available Available Available |

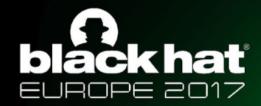

## blackhat Query Kerberos TGTs in Each Session

```
Administrator: Windows PowerShell
PS C:\> $tickets = Invoke-Command -Session $1 -FilePath C:\demo\BlackHatEU\Get-KerberosTicketGrantingTicket.ps1
                                              (Unable to Impersonate System Token:String) []. RuntimeException
PS C:\> $tickets | Where-Object {$_.SessionLogonType -eg 'NewCredentials'} | select SessionLogonId, SessionUserName, ClientName,
PSComputerName
31048020 SYSTEM
                                        10.1.20.123
                              mnelsonDA
     44932836 arobbins_da
                              mnelsonDA 10.1.20.105
     44928598 arobbins da
                              mnelsonDA 10.1.20.105
              arobbins_da
                              mnelsonDA 10.1.20.105
     24508547 SYSTEM
                              mnelsonDA 10.1.10.107
     15745484 SYSTEM
                              wschroeder 10.1.10.107
     30247392 SYSTEM
                              bharris_a 10.1.10.152
    103599649 arobbins_da
                              arobbins
                                        10.1.10.25
    107121830 arobbins da
                              arobbins
                                        10.1.10.25
    252487656 john
                              mwright_a 10.1.10.<u>101</u>
    252478810 john
                              arobbins
                                        10.1.10.101
              john
                              arobbins
                                        10.1.10.101
    252365680 john
                              arobbins
                                        10.1.10.101
                              mwright_a 10.1.10.101
    252234507
              john
                              mwright_a 10.1.10.101
              john
    251281527
                              amurphy
                                        10.1.10.101
              íohn
    251058902
                              mwright_a 10.1.10.101
              john
    251007545
                              salsvc
                                        10.1.10.101
              john
                              mwright_a 10.1.10.101
              bharris_a
                              bharris_a 10.1.10.101
              iohn
                              bharris_a 10.1.10.101
     91987531 john
                              mwright_a 10.1.10.101
              iohn
```

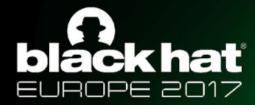

## blackhat Viewing Malicious Session in Detail

```
PS C:\> $tickets | Where-Object {$_.SessionLogonId -eq 251007545}
ServiceName
                              : krbtat
ClientName
                              : salsvc
DomainName
                              : CITADEL.COVERTIUS.LOCAL
TargetDomainName
                            : CITADEL.COVERTIUS.LOCAL
AltTargetDomainName
                             : CITADEL.COVERTIUS.LOCAL
SessionKeyType
                              : rc4 hmac
SessionKey
                               {149, 14, 59, 61...}
                            : name_canonicalize, pre_authent, initial, renewable, forwardable
TicketFlags
TicketFlags
KeyExpirationTime
                             : 1/1/1601 1:00:00 AM
StartTime
                              : 11/16/2017 6:31:48 PM
EndTime
                             : 11/16/2017 8:46:44 PM
                              : 11/16/2017 8:46:44 PM
RenewUntil
TimeSkew
EncodedTicketSize
                               1098
                               {97, 130, 4, 70...}
EncodedTicket
SessionLogonId
                               251007545
SessionUserName
                                iohn
SessionUserPrincipalName
                               NewCredentials
SessionLogonType
SessionAuthenticationPackage:
                               Negotiate
SessionLogonServer
SessionLogonDomain
PSComputerName
                              : 10.1.10.101
                               f14b26e7-6e19-4925-b963-12077ea9907d
RunspaceId
```

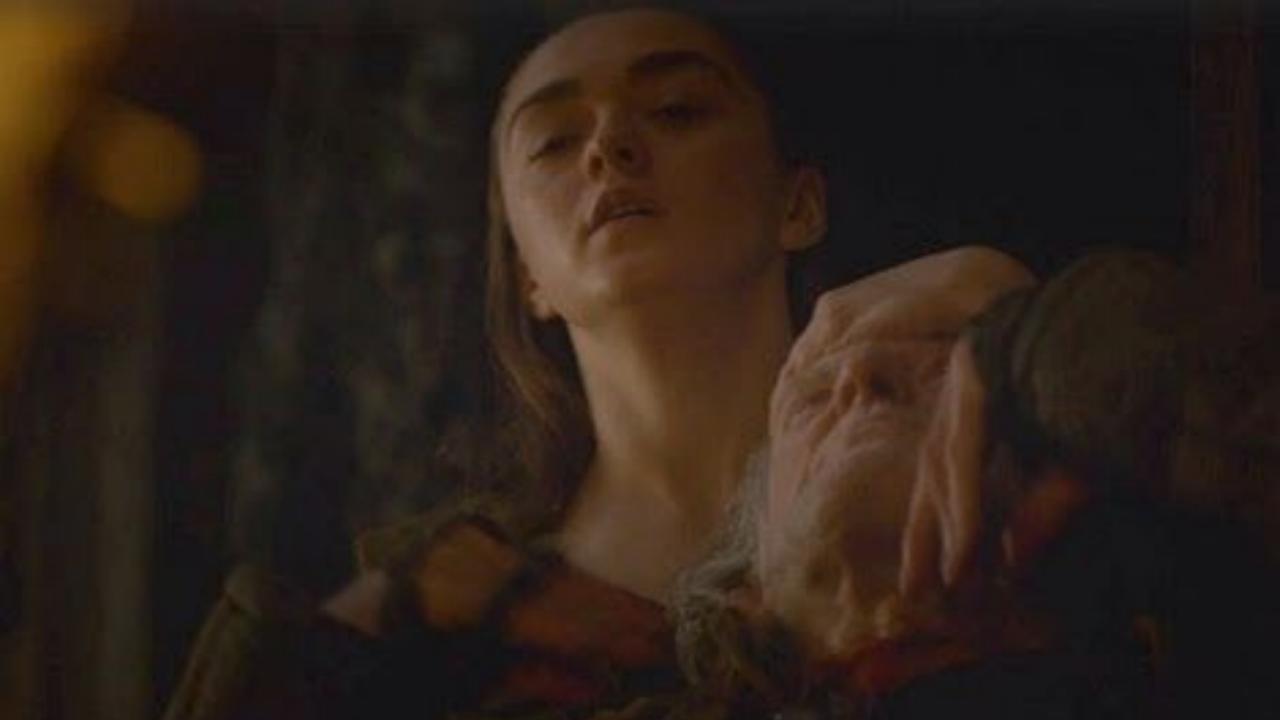